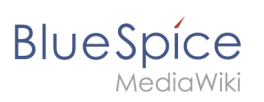

# 5.3 Vorlage

# Inhaltsverzeichnis

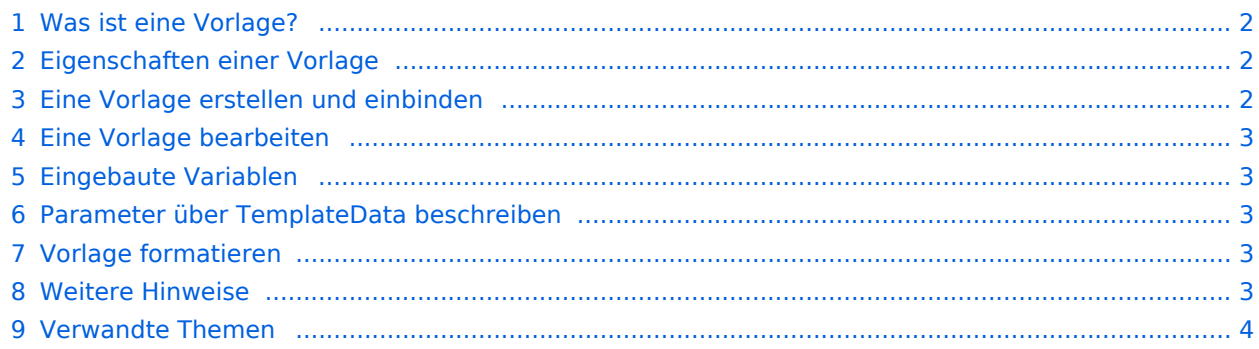

<span id="page-1-0"></span>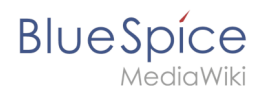

#### Was ist eine Vorlage?

Eine Vorlage stellt im Wiki wiederverwendbaren Inhalt bereit. Dieser wird dann in zahlreiche Seiten des Wikis eingebunden. Die Vorlage kann inhaltsbasiert (Textvorlage) oder strukturbasiert (Layoutvorlage) oder eine Kombination aus beiden sein.

Ein typisches Beispiel ist eine Infobox, die auf allen Seiten identisch aussieht formatiert ist. Auf den Wikiseiten wird dann der jeweilige Inhalt hinzugefügt.

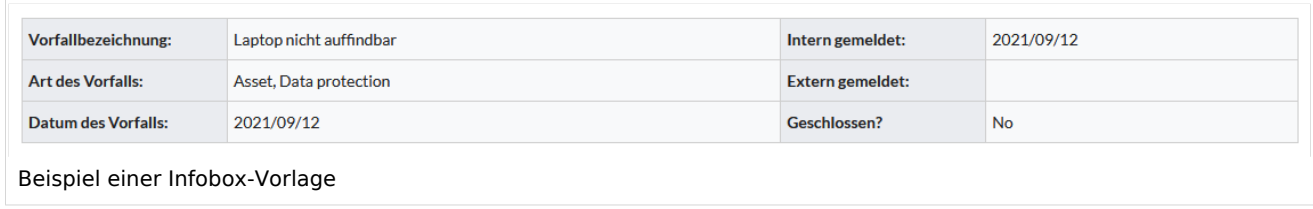

Eine Vorlage kann auch als Quelle für eine [Seitenvorlage](https://de.wiki.bluespice.com/wiki/Referenz:BlueSpicePageTemplates) verwendet werden.

#### <span id="page-1-1"></span>Eigenschaften einer Vorlage

Merkmale einer Vorlage:

- ermöglicht das Einfügen von wiederverwendbaren Inhalten mit einem Platzhalter (Transklusion)
- befindet sich normalerweise im Namensraum "Vorlage"
- kann Parameter haben
- enthält oft Logik
- wird verwendet, um ein "Look and Feel" beizubehalten

```
{{Hinweisbox
   typ=wichtig
   text=Organigramm wird am 31.12. aktualisiert
  -}}
Quelltextansicht einer eingebundenen Vorlage
```
#### <span id="page-1-2"></span>Eine Vorlage erstellen und einbinden

Eine neue Vorlage wird immer im Namensraum Vorlage erstellt.

Eine Vorlage wird in eine Seite eingefügt, indem der Name der Vorlage im Quelltext in zwei geschweifte Klammern gesetzt wird: {{NotificationBox}}. Die Vorlage kann auch direkt über die Editorleiste eingefügt werden.

<span id="page-2-0"></span>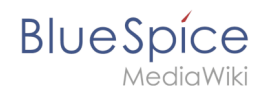

# Eine Vorlage bearbeiten

Änderungen an einer Vorlage wirken sich auf alle Seiten aus, die diese Vorlage enthalten. Bevor Sie vorhandene Vorlagen ändern, sollten Sie überprüfen, auf welchen Seiten die Vorlage verwendet wird. Um diese Seiten zu finden, klicken Sie in den Seitenwerkzeugen auf ...alle Aktionen > Links auf diese Seite .

#### <span id="page-2-1"></span>Eingebaute Variablen

Jedes MediaWiki hat eine Reihe von [eingebaute Variablen](https://de.wiki.bluespice.com/wiki/Handbuch:Erweiterung/BlueSpiceInsertMagic), die keine Seiten im Namensraum "Vorlage" sind, aber dennoch als Vorlagen verwendet werden.

Beispielsweise gibt die Variable {{CURRENTTIME}} die aktuelle UTC-Zeit zurück.

#### <span id="page-2-2"></span>Parameter über TemplateData beschreiben

Die MediaWiki-Erweiterung [TemplateData](https://de.wiki.bluespice.com/wiki/Handbuch:Erweiterung/TemplateData) erlaubt es, die Vorlagen-Parameter so zu beschreiben, dass sie von Benutzern im Visual Editor leicht über ein Formular bearbeitet werden können.

#### <span id="page-2-3"></span>Vorlage formatieren

Wenn eine Vorlage besonders formatiert werden soll, z.B. mit Hintergrundfarbe, Textabstand oder besonderer Schriftformatierung, kann dies über MediaWiki:Common.css erreicht werden. Die Formatierungen sind somit für andere Vorlagen mehrfach verwendbar. Sind die Formatierung speziell auf diese Vorlage beschränkt, werden sie über eine Unterseite der Vorlage über das Tag [TemplateStyles](https://de.wiki.bluespice.com/wiki/Handbuch:Erweiterung/TemplateStyles) angelegt. Dies hat zum Vorteil, dass die Stilvorgaben zusammen mit der Vorlage leicht exportiert und in ein anderes Wiki importiert werden können.

### <span id="page-2-4"></span>Weitere Hinweise

- Die Verwendung einer Vorlage ist im Grunde eine [Transklusion.](https://www.mediawiki.org/wiki/Transclusion/de) Es ist auch möglich, Seiten als Vorlagen zu verwenden, die sich nicht im Namensraum "Vorlage" befinden. Dies sollte jedoch mit Bedacht erfolgen, da einige Funktionen erfordern, dass sich die Seiten im Vorlagen-Namensraum befinden.
- Vorlagen können auch verwendet werden, um die Ausgabe von [semantic query](https://www.semantic-mediawiki.org/wiki/Help:embedded_query) zu definieren. Weitere Informationen finden Sie unter [Semantic MediaWiki](https://www.semantic-mediawiki.org/wiki/Help:Template_format). (Dies ist ein Beispiel, bei dem sich die Seiten unbedingt im Vorlagen-Namensraum befinden müssen.)
- Die vollständige Liste aller Seiten des Wikis, die sich in diesem Namensraum befinden, finden Sie auf der Seite Spezial: Vorlagen.

<span id="page-3-0"></span>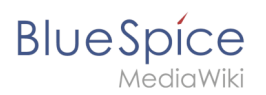

# Verwandte Themen

- <https://meta.wikimedia.org/wiki/Help:Template>
- $\bullet$ <https://www.mediawiki.org/wiki/Help:Templates/de>